# **Dropbox Manual For Mac**

Dropbox Manual For Mac. Book file PDF easily for everyone and every device. You can download and read online Dropbox Manual For Mac file PDF Book only if you are registered here. And also You can download or read online all Book PDF file that related with dropbox manual for mac book. Happy reading Dropbox Manual For Mac Book everyone. Download file Free Book PDF Dropbox Manual For Mac at Complete PDF Library. This Book have some digital formats such us : paperbook, ebook, kindle, epub, and another formats. Here is The Complete PDF Book Library. It's free to register here to get Book file PDF Dropbox Manual For Mac.

#### **Branding Dropbox**

February 8th, 2019 - Please reference this folder for the following The Dropbox logo is a universal signature we use across all our communications We want it to be instantly

# **Dropbox Wikipedia bahasa Indonesia ensiklopedia bebas**

February 9th, 2019 - Dropbox adalah layanan penyedia data berbasis web yang dioperasikan oleh Dropbox Inc Dropbox menggunakan sistem penyimpanan berjaringan yang memungkinkan pengguna

複æ•°ã•® Mac ã•§ã•® Mendeley ã*f*©ã,¤ãf-ãf©ãfªã•" Dropboxi¼^pdfi¼æ̃•®å•ŒææŸ February 7th, 2019 - 複æ•°ã•® Mac ã•§ã•® Mendeley ãf©ã,¤ãf-ãf©ãfªã•" Dropboxi¼^pdfi¼‰ã.®å.ŒæœŸ

# **Dropbox How Does BoxCryptor Compare to TrueCrypt**

February 10th, 2019 - John Gilbert September 16 2012 Reply You say  $\hat{\alpha} \in \mathbb{C}$  opbox sees only as single file the TrueCrypt disk image file and identifies that it has been modified

# **Dropbox alloyphoto**

February 8th, 2019 - The Dropbox Plug in allows you to export photos from Adobe Lightroom directly to your Dropbox account Features Supports Export operations Supports Publish

## **The Leanpub Manual**

February 8th, 2019 - About The Leanpub Manual Welcome to The Leanpub Manual It exists as a website and as a free ebook We're going to try to make it comprehensive but keep it intuitive

## **KeePass wachtwoordkluis workshop Consumentenbond**

January 26th, 2019 - Extra delen van de kluis via Dropbox Je kunt de wachtwoordkluis ook op meerdere computers toegankelijk maken Dat is heel eenvoudig Je kunt je wachtwoordkluis met

# **Dropbox In 30 Minutes 2nd Edition The Beginner s Guide**

January 22nd, 2019 - Amazon com Dropbox In 30 Minutes 2nd Edition The Beginner s Guide To Dropbox Backup Syncing And Sharing 9781939924155 Ian Lamont Books

#### **Best of The Big Three Dropbox vs Google Drive vs Onedrive**

February 7th, 2019 - Dropbox Google Drive and OneDrive are the most popular cloud storage providers today Picking between them to determine which one is the best cloud storage provider

### **Dropbox authentication insecure by design Derek Newton**

February 8th, 2019 - Why is this a problem This is no different from password authentication Kerberos host authentication or SSH public key authentication SSL authentication

# **User Manual How Tos GoodReader**

February 8th, 2019 - GoodReader User Manual How Tos Transferring files How Do I transfer files to from GoodReader automatically sync files and folders to remote servers

#### **How to Transfer Photos from iPhone to Computer Mac amp PC**

February 9th, 2019 - With every iPhone user there comes a point when you want to know how to transfer photos from your iPhone to the computer whether it be a Mac or PC Uploading and

#### **Anki Manual**

February 9th, 2019 - Anki is a program which makes remembering things easy Because it is a lot more efficient than traditional study methods you can either greatly decrease your time

#### **WD Discovery Online User Guide WD Support**

February 10th, 2019 - Topic Instructions Welcome to WD Discovery Click here for Instructions How to Install and Launch on a Mac Click here for Instructions How to Install and Launch

## **Help Literature amp Latte**

February 9th, 2019 - We use our own and third party cookies to improve your experience of our website Cookies remember your preferences and track site usage By continuing you accept

#### **Download Sync**

February 9th, 2019 - Download the SYnc app for Windows or Mac

# **User Manual « Docear**

February 10th, 2019 - For a French translation please see herea $\epsilon$ | To start with Docear as smooth as possible we wrote this manual Itâ $\epsilon$  s detailed itâ€<sup>™</sup>s long it takes some time to

# **iCloud Apple**

February 7th, 2019 - iCloud is built into every Apple device All your photos files notes and more are safe and available wherever you are and it works automatically

#### **Manual Pdf Page iPhone 6 Manual**

February 9th, 2019 - Read online iPhone 6 user manual pdf with better navigation Printable and downloadable iPhone 6 user guide pdf iOS 8 Manual Save this file click here

#### **GoodReader**

February 5th, 2019 - Accessing Dropbox GoodReader offers you a server style access to Dropbox It allows you to browse your Dropbox account like a simple file server

#### Veel gestelde vragen â€" calibre 3 39 1 documentatie

February 8th, 2019 - Welke conversie formaten worden ondersteund door calibre ¶ calibre ondersteunt de conversie van vele invoerformaten naar vele uitvoerformaten

## **Epson WorkForce ES 500W Wireless Color Duplex Document**

January 26th, 2019 - Amazon com Epson WorkForce ES 500W Wireless Color Duplex Document Scanner for PC and Mac Auto Document Feeder ADF Electronics

## **Topic apple articles on Engadget**

February 9th, 2019 - Apple will pay the teenager who discovered the Group FaceTime bug

#### **ZYXEL COMMUNICATIONS NSA325 USER MANUAL Pdf Download**

February 6th, 2019 - Page 1 Media Server NSA325 Default Login Details Web Address nsa325 User Name admin Password 1234 Firmware Version 4 3 Edition 1 08 2011 www zyxel com www zyxel com

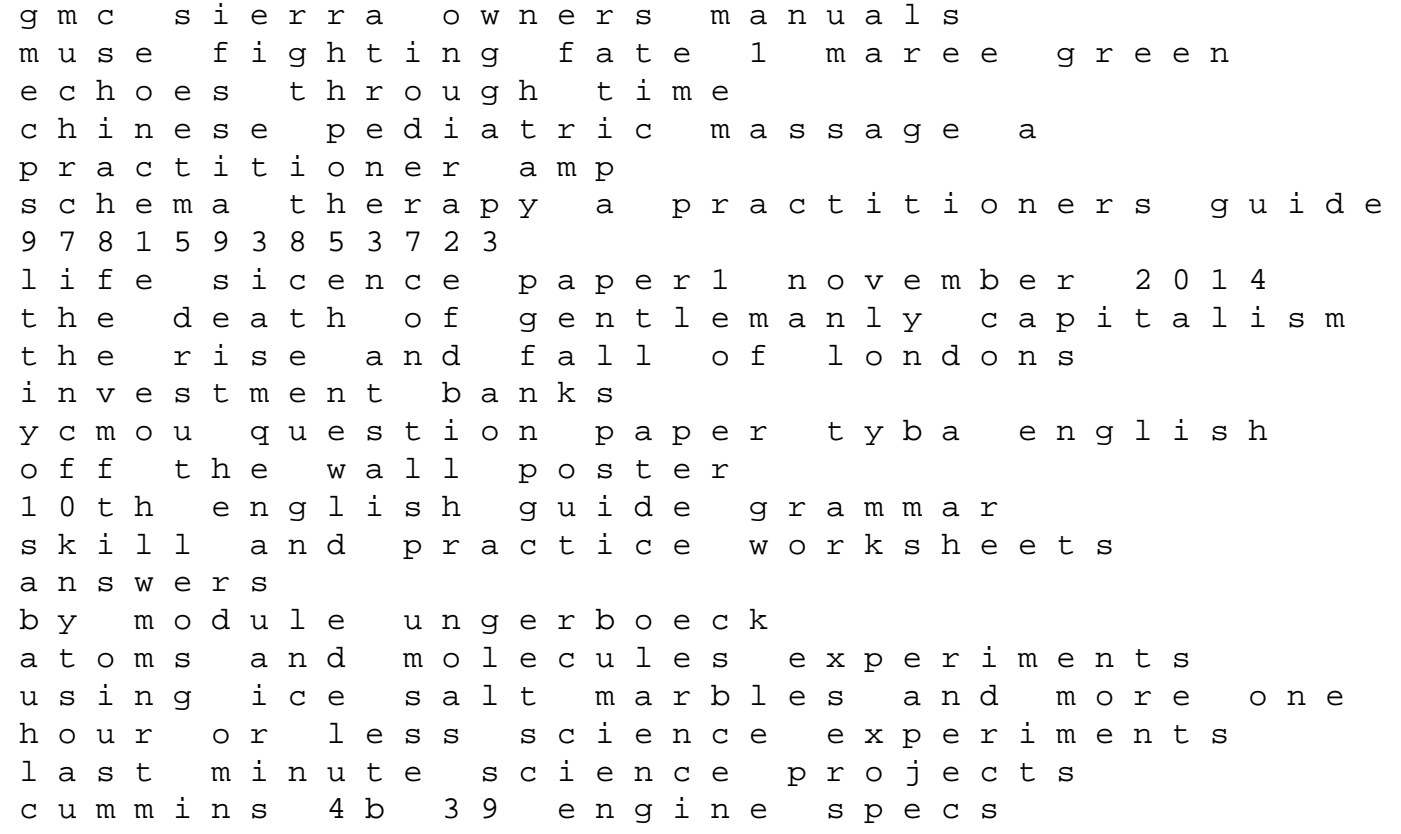

algae biotechnology products and processes green energy and technology easy as pie delicious homemade pie recipes your family will love world history patterns of civilization glossary group interventions in schools promoting mental health for at risk children and youth inaba and cohen chapter one pdf technology and economic development the dynamics of local regional and national competitiveness